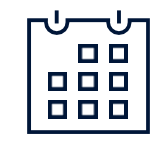

**Traqueur de trading**

Devenir un trader stratégique

## **ÉTAPE 1**

Dans les pages suivantes, vous trouverez l'exemple parfait d'un tableau de suivi des trades. Ce tableau est conçu pour vous aider à suivre chaque trade que vous effectuez.

- Notez la date du trading et le nom du produit.  $\bullet$
- Avez-vous pris une position longue ou courte ?
- Quel était le prix d'ouverture et quel était le prix de clôture ?
- Notez votre humeur personnelle.
- S'agissait-il d'un trade motivé par l'émotion ou par la raison ?  $\mathbf{r}$
- Quel profit ou quelle perte avez-vous réalisé avec cette position ?  $\mathbf{A}$
- Pour quelle raison avez-vous ouvert ce trading ? Et pour la clôturer ?  $\bullet$

## **ÉTAPE 2**

**MARKFTS** 

Prenez des notes et évaluez vos trades. Suivez et analysez vos comportements de trading au fil des jours et des semaines.

- Quand avez-vous eu le plus de succès ?
- Quels sont les modèles qui émergent ?
- Quel est votre objectif ?

**NOUS SOMMES LÀ POUR AIDER** +33 (0) 1 53 83 14 03 gestionclients@cmcmarkets.fr

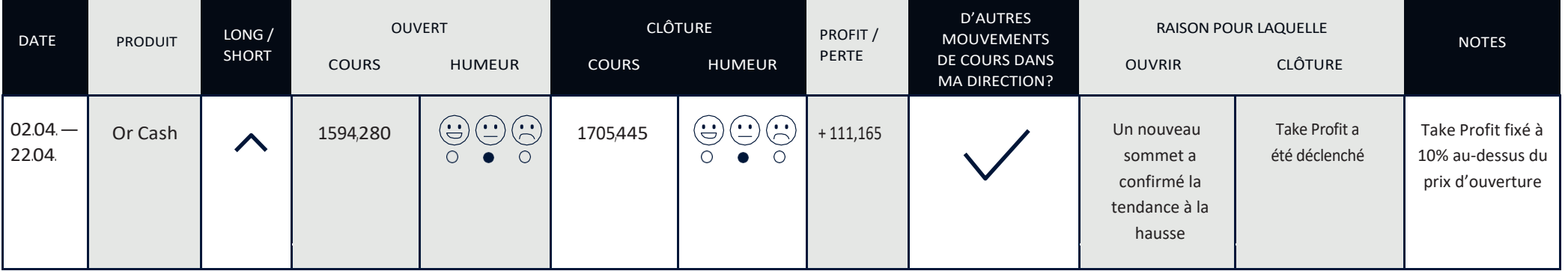

Les CFD sont des instruments complexes et présentent un risque élevé de perte rapide en capital en raison de l'effet de levier. **72 % de comptes d'investisseurs non-professionnels perdent de l'argent lors de la négociation de CFD avec ce fournisseur**. Vous devez vous assurer que vous comprenez comment les CFD fonctionnent et que vous pouvez vous permettre de prendre le risque probable de perdre votre argent.

## **EXEMPLE D'ENTRÉE :**

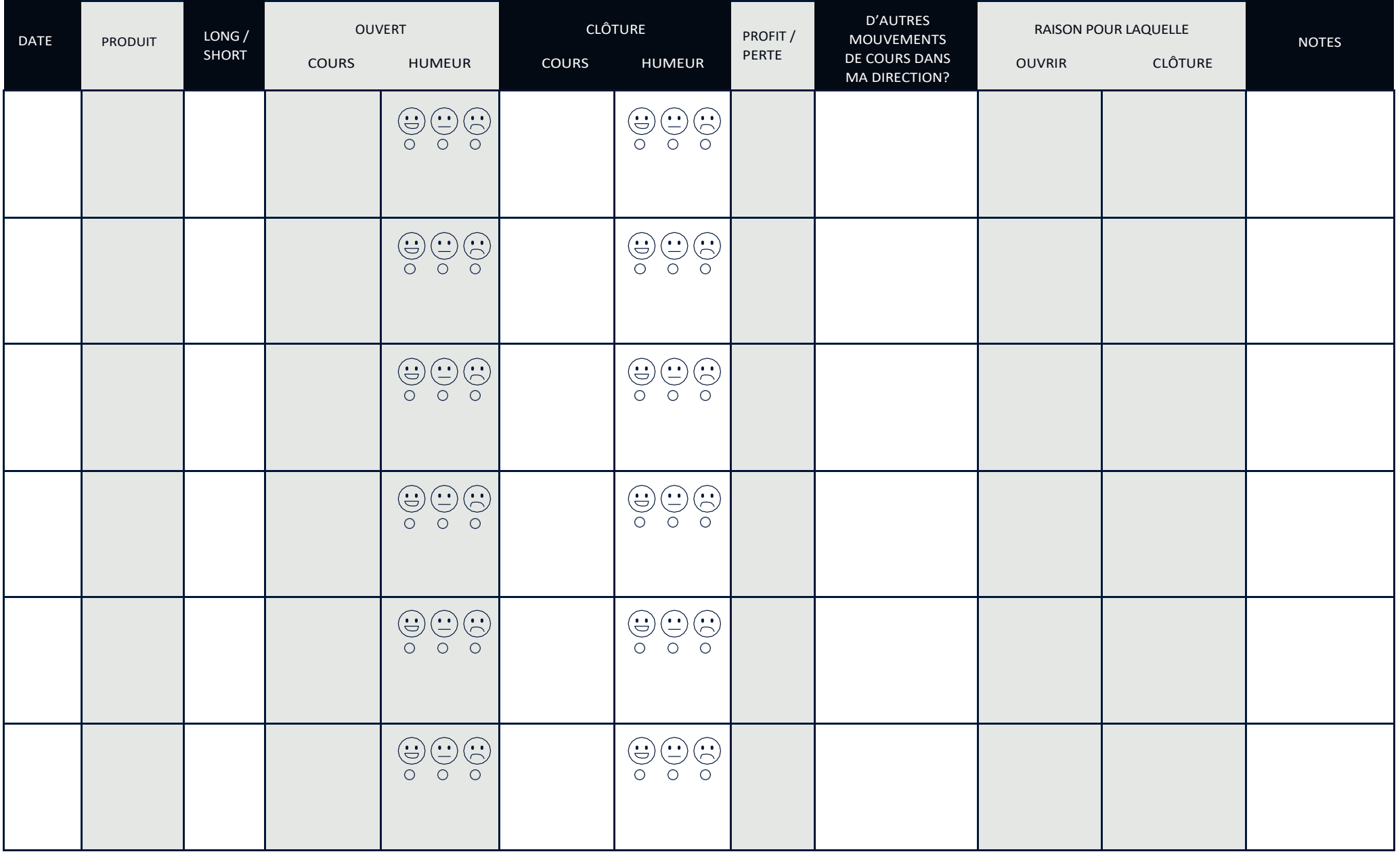

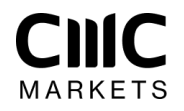